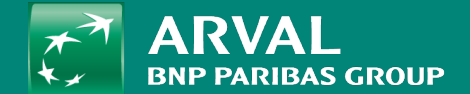

## HOW TO CREATE A BASIC PAGE?

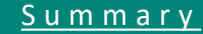

## <span id="page-1-0"></span>**HOW TO CREATE A BASIC PAGE?**

Click on "Content" -> "Add content" -> **Page Apollo** URL:/node/add/node/add/page\_hub\_landing\_ofertool

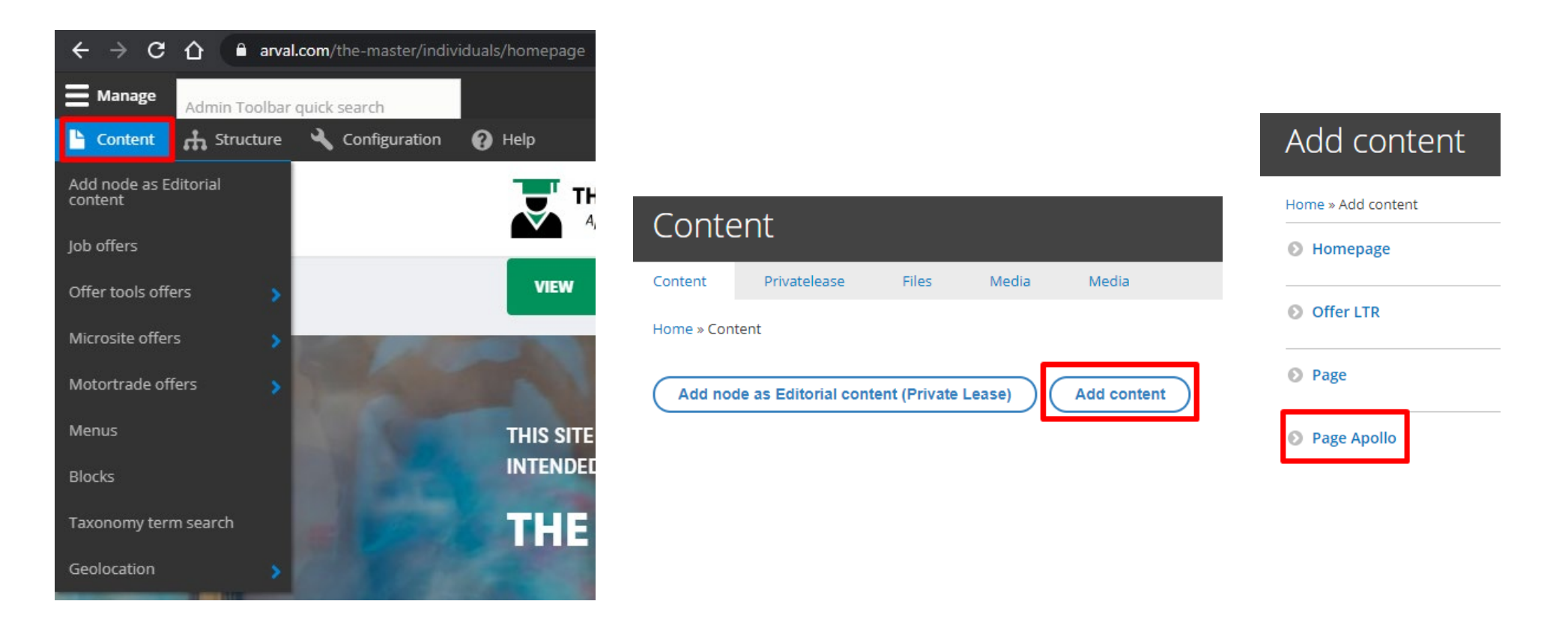

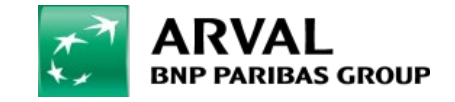

**PUBLIC PUBLIC** 

## All fields with red star are mandatory Click on "Add paragraph" to add a layer

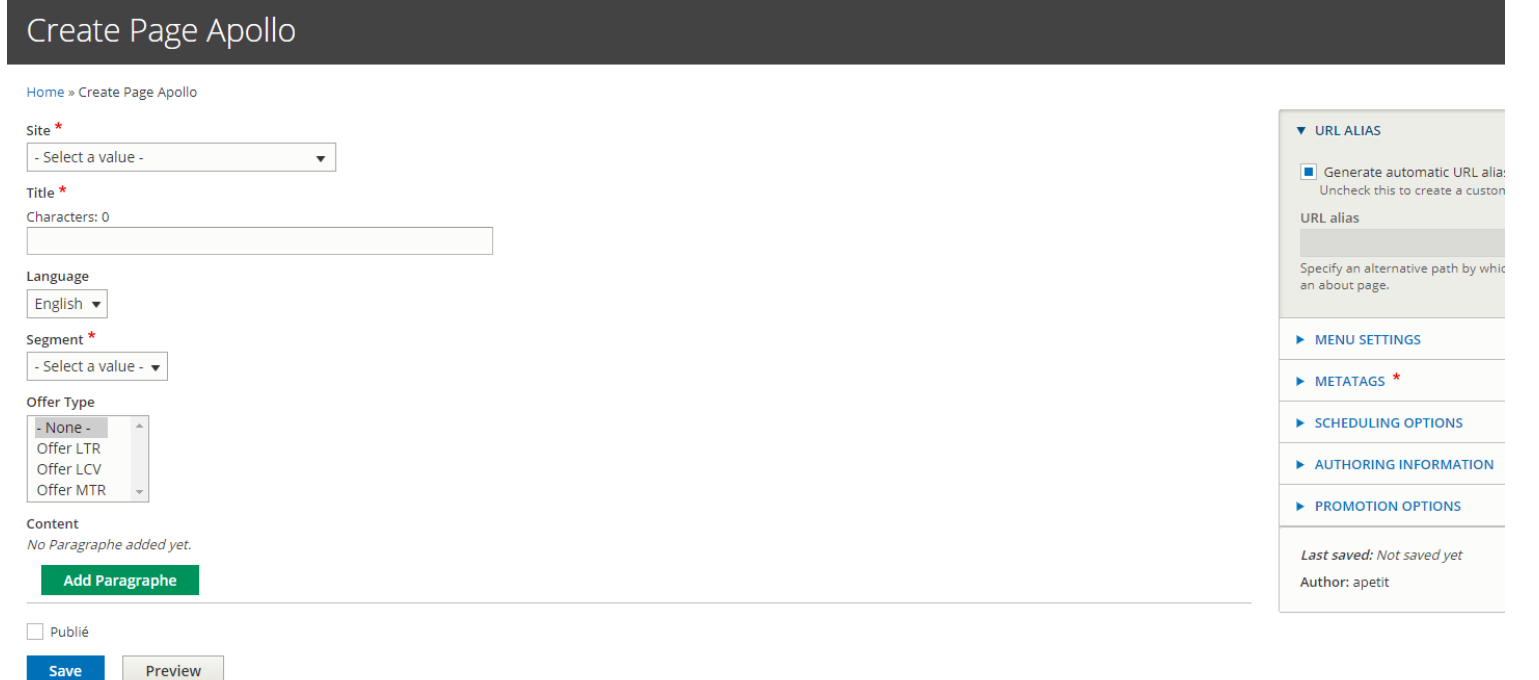

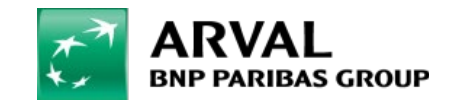

Select the segment associated to the page

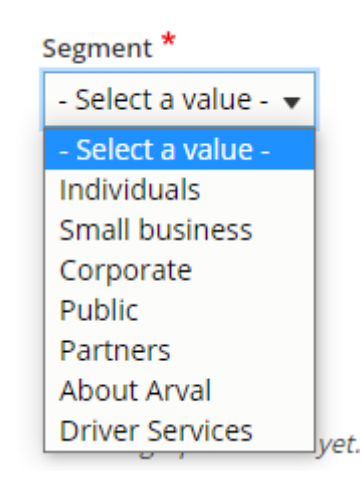

Select an offer type only if the page will contain automatic called block Exemple: LTR offer list (Offers) LTR bundle (Testimonials)

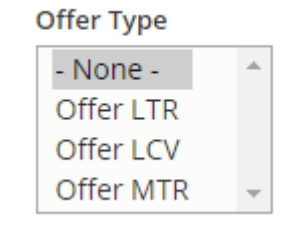

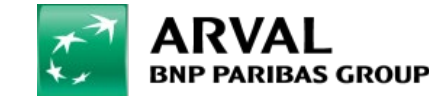